## Package 'Rhtslib'

May 16, 2025

Title HTSlib high-throughput sequencing library as an R package

Description This package provides version 1.18 of the 'HTSlib' C library for high-throughput sequence analysis. The package is primarily useful to developers of other R packages who wish to make use of HTSlib. Motivation and instructions for use of this package are in the vignette, vignette(package=``Rhtslib'', ``Rhtslib'').

biocViews DataImport, Sequencing

URL <https://bioconductor.org/packages/Rhtslib>, <http://www.htslib.org/>

BugReports <https://github.com/Bioconductor/Rhtslib/issues>

Version 3.5.0

License LGPL  $(>= 2)$ 

Copyright Unless otherwise noted in the file, all files outside src/htslib-1.18 or inst/include copyright Bioconductor; for files inside src/htslib-1.18 or inst/include, see file src/htslib-1.18/LICENSE.

Encoding UTF-8

Imports tools

Suggests knitr, rmarkdown, BiocStyle

SystemRequirements libbz2 & liblzma & libcurl (with header files), GNU

make StagedInstall no

VignetteBuilder knitr

git\_url https://git.bioconductor.org/packages/Rhtslib

git\_branch devel

git\_last\_commit 2cb15f8

git\_last\_commit\_date 2025-04-15

Repository Bioconductor 3.22

Date/Publication 2025-05-15

Author Nathaniel Hayden [led, aut], Martin Morgan [aut], Hervé Pagès [aut, cre], Tomas Kalibera [ctb], Jeroen Ooms [ctb]

Maintainer Hervé Pagès <hpages.on.github@gmail.com>

### **Contents**

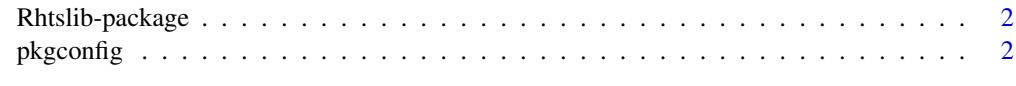

#### **Index** [4](#page-3-0)

Rhtslib-package *An R packaged HTSlib 1.18*

#### Description

This package is interesting to package developers only, and provides a compiled HTSlib for developers to use in their own packages. See the vignette for instructions on use.

#### Details

Instructions for use are in the vignette, available with browseVignettes(package="Rhtslib")

#### Author(s)

Nathaniel Hayden <nhayden@fredhutch.org>

#### References

The HTSlib included in the package is based on release 1.18 of HTSlib found at [https://github.](https://github.com/samtools/htslib/releases/) [com/samtools/htslib/releases/](https://github.com/samtools/htslib/releases/)

#### See Also

[pkgconfig](#page-1-1)

#### Examples

```
packageDescription('Rhtslib')
Rhtslib:::htsVersion()
```
<span id="page-1-1"></span>pkgconfig *Compiler configuration arguments for use of Rhtslib*

#### Description

This function prints values for PKG\_LIBS and PKG\_CPPFLAGS variables for use in Makevars files. See vignette("Rhtslib") for details. The environment variable RHTSLIB\_RPATH can be used to over-ride the inferred location of the installed package.

#### Usage

```
pkgconfig(opt = c("PKG_LIBS", "PKG_CPPFLAGS"))
```
<span id="page-1-0"></span>

#### pkgconfig 3

#### Arguments

opt A scalar character from the list of available options; default is PKG\_LIBS.

#### Value

The function prints the PKG\_LIBS or PKG\_CPPFLAGS value and returns an invisible NULL.

#### Author(s)

Nathaniel Hayden <mailto:nhayden@fredhutch.org>

#### Examples

pkgconfig("PKG\_LIBS")

pkgconfig("PKG\_CPPFLAGS")

# <span id="page-3-0"></span>Index

∗ manip pkgconfig, [2](#page-1-0) ∗ package Rhtslib-package, [2](#page-1-0)

htsVersion *(*Rhtslib-package*)*, [2](#page-1-0)

pkgconfig, *[2](#page-1-0)*, [2](#page-1-0)

Rhtslib *(*Rhtslib-package*)*, [2](#page-1-0) Rhtslib-package, [2](#page-1-0)